# **Computer-Kurse**

Objekttyp: **Group**

Zeitschrift: **Älter werden : das Angebot von Pro Senectute Kanton Zug**

Band (Jahr): **9 (2003)**

Heft 18

PDF erstellt am: **10.07.2024**

# **Nutzungsbedingungen**

Die ETH-Bibliothek ist Anbieterin der digitalisierten Zeitschriften. Sie besitzt keine Urheberrechte an den Inhalten der Zeitschriften. Die Rechte liegen in der Regel bei den Herausgebern. Die auf der Plattform e-periodica veröffentlichten Dokumente stehen für nicht-kommerzielle Zwecke in Lehre und Forschung sowie für die private Nutzung frei zur Verfügung. Einzelne Dateien oder Ausdrucke aus diesem Angebot können zusammen mit diesen Nutzungsbedingungen und den korrekten Herkunftsbezeichnungen weitergegeben werden.

Das Veröffentlichen von Bildern in Print- und Online-Publikationen ist nur mit vorheriger Genehmigung der Rechteinhaber erlaubt. Die systematische Speicherung von Teilen des elektronischen Angebots auf anderen Servern bedarf ebenfalls des schriftlichen Einverständnisses der Rechteinhaber.

# **Haftungsausschluss**

Alle Angaben erfolgen ohne Gewähr für Vollständigkeit oder Richtigkeit. Es wird keine Haftung übernommen für Schäden durch die Verwendung von Informationen aus diesem Online-Angebot oder durch das Fehlen von Informationen. Dies gilt auch für Inhalte Dritter, die über dieses Angebot zugänglich sind.

Ein Dienst der ETH-Bibliothek ETH Zürich, Rämistrasse 101, 8092 Zürich, Schweiz, www.library.ethz.ch

# **http://www.e-periodica.ch**

Die Benützung eines Personal-Computers ist keine Zauberei. Auch Leute weit über 80 haben bei uns angefangen, sich der Möglichkeiten und Vorteile dieser Maschinen zu bedienen. Und vor allem: der volle Einsatz an Zeit und Geld lohnt sich. Zudem bieten wir intensive treuung an, da unsere Kursgruppen höchstens fünf Personen umfassen. Wir arbeiten mit Windows XP und Internet Explorer. Pro Senectute Kanton Zug besitzt einen «PC-Lehrplan», der sich nach den eige-Lehrmitteln ausrichtet. Die Lehrmittel sind in den Kurspreisen inbegriffen.

# PC-Service

Möchten Sie einen Computer kaufen? Haben Sie ein Problem mit Ihrem PC oder mit Ihrer Software? Brauchen Sie fachmännische Hilfe? Dann rufen Sie uns an, wir vermitteln Ihnen gerne einen Fachmann, der Ihnen zu guten Konditionen zur Seite steht. Telefon bei Pro Senectute: 041 727 50 55.

# Spezialkurse **Spezialkurse**

für 3 bis 5 Personen Sie möchten ein ganz spezielles Thema behandeln oder repetieren? Sie möchten in einer von Ihnen zusammengesetzten Gruppe arbeiten? Auf Wunsch organisieren wir einen für Sie massgeschneiderten Kurs. Voraussetzung ist, dass Sie zwischen drei und fünf Personen gemeinsam anmelden und dass wir im Kursraum freie Termine haben.

## Allgemeine Kursangaben

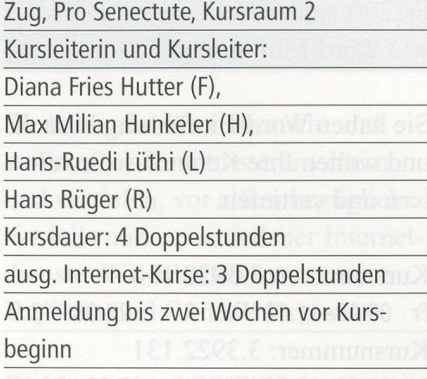

Grundkurs - Einführung Fr. 230. – inkl. Lehrmittel

Sie haben noch nie an einem PC gearbeitet, wollen einen ersten Einblick in die Welt dieser Maschierhalten, die Grundregeln der Benützung kennen und erste prakti-Anwendungen ausführen. Der Zugang zu einem PC (zu Hause oder bei Bekannten) ist empfehlenswert, damit zwischen den Kurstagen selbstständig geübt werden kann.

#### Kursnummer: 3.3910.220

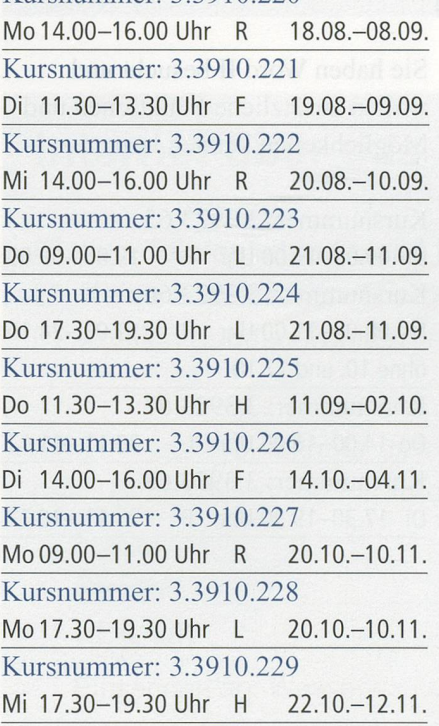

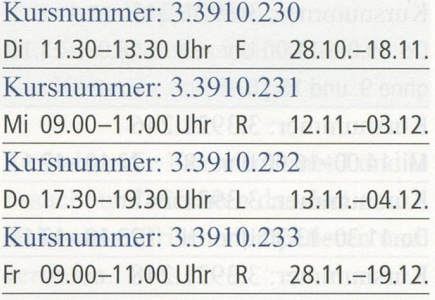

# Word-Einführung Fr. 230. – inkl. Lehrmittel

Sie bearbeiten Texte und werden mit erweiterten Funktionen vertraut gemacht. Voraussetzung sind kenntnisse in der PC-Benützung. Wir empfehlen, zuerst diesen Basis-Word-Einführung und danach entweder den Kurs Word-Repetition (nach längerem Unterbruch) oder aufsteigend die Aufbaukurse Word II und Word III zu besuchen.

#### Kursnummer: 3.3921.240

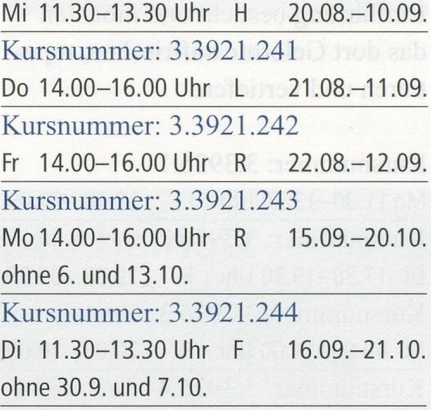

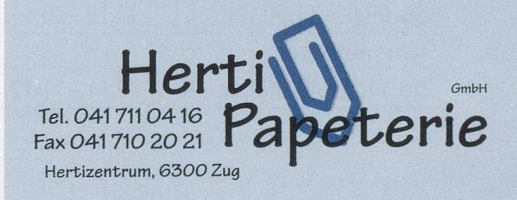

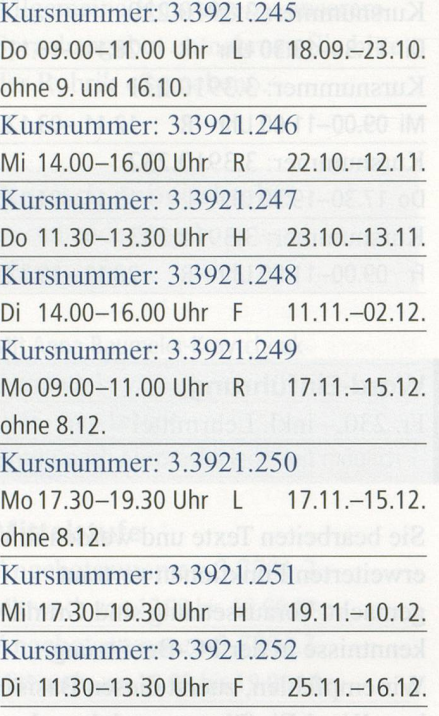

Word-Repetition Fr. 200-, gleiches Lehrmittel wie Word-Einführung

Sie haben den Kurs Word-Einführung besucht und möchten das dort Gelernte auffrischen, tieren und vertiefen.

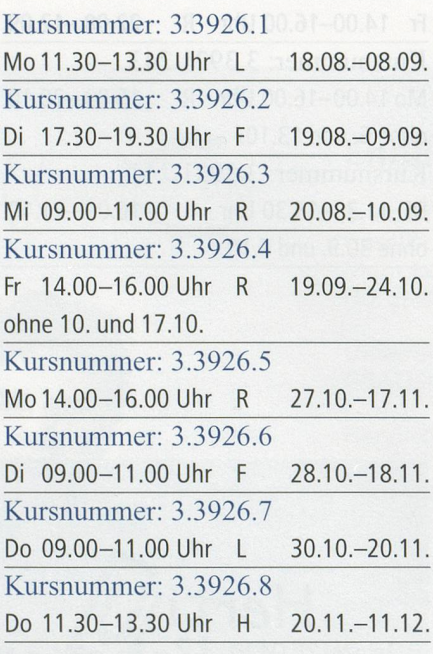

#### Word II

Fr. 200.-, gleiches Lehrmittel wie Word-Einführung

Sie haben Word-Einführung besucht und wollen Ihre Kenntnisse erweitern und vertiefen.

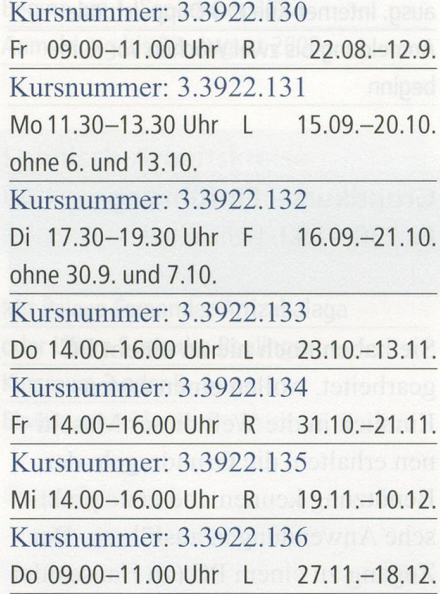

Word III Fr. 230.- inkl. Lehrmittel

Sie haben Word II besucht und wollen zusätzliche Funktionen und Möglichkeiten kennen lernen.

#### Kursnummer: 3.3923.65

Di 09.00-11.00 Uhr <sup>F</sup> 19.08.-09.09. Kursnummer: 3.3923.66 Fr 09.00-11.00 Uhr <sup>R</sup> 19.09.-24.10. ohne 10. und 17.10. Kursnummer: 3.3923.67 Do 14.00-16.00 Uhr L 20.11.-11.12. Kursnummer: 3.3923.68 Di 17.30-19.30 Uhr F 25.11.-16.12.

Excel-Einführung Fr. 230. – inkl. Lehrmittel

Sie lernen Tabellen erstellen, mit ihnen arbeiten und rechnen. Voraussetzung sind Grundkenntnisse in der PC-Benützung. Weiter der Anten

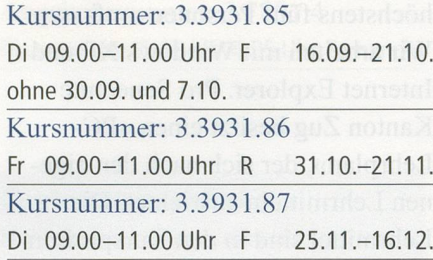

# Excel-Repetition

Fr. 200.-, gleiches Lehrmittel wie Excel-Einführung

Sie haben den Kurs Excel-Einführung besucht und möchten das dort Gelernte auffrischen, tieren und vertiefen.

### Kursnummer: 3.3936.1

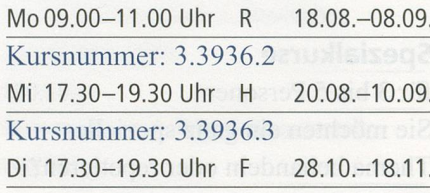

#### Excel II

Fr. 230.- inkl. Lehrmittel

Sie haben den Kurs Excel-Einführung besucht und wollen Ihre Kenntnisse erweitern und vertiefen.

#### Kursnummer: 3.3932.33

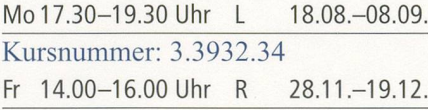

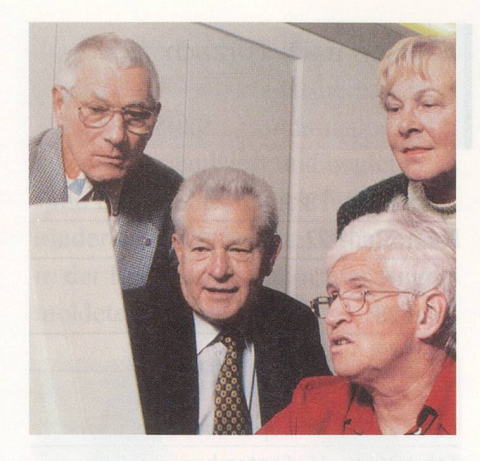

Internet <sup>I</sup> Internet allgemein, Surfen, Suchen Fr. 180. – inkl. Lehrmittel

Sie erhalten eine Einführung in die Praxis des Internets und lernen Grundbegriffe und Grundregeln kennen. Sie bedienen «Suchmaschinen», surfen und senden elektronische Post (E-Mail) und werden über weitere Anwendungen des Internets informiert. Voraussetzung sind Grundkenntnisse in der PC-Benützung. Wir arbeiten mit Internet Explorer.

## Kursnummer: 3.3991.115

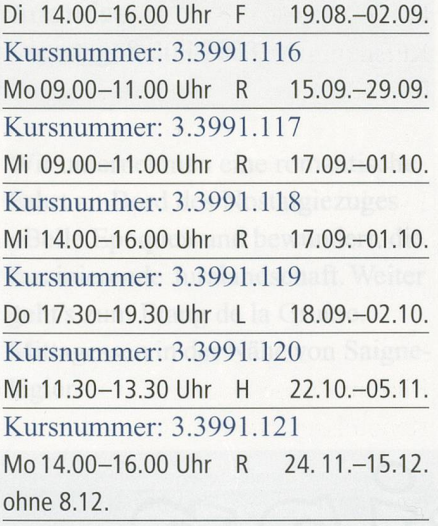

# Internet II

E-Mail, versch. Internetdienste Fr. 150-, gl. Lehrmittel wie Int. I

Sie haben Internet I besucht und wollen Ihre Kenntnisse erweitern und vertiefen, vor allem bezüglich E-Mails und verschiedener Internet-Wir arbeiten mit Internet Explorer und Outlook Express.

#### Kursnummer: 3.3992.95

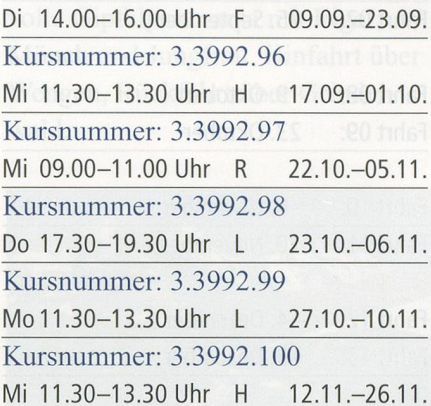

# Internet-Repetition Fr. 150-, gleiches Lehrmittel wie Internet I und II

Sie haben die Kurse Internet I und II besucht und möchten das dort Gelernte auffrischen, repetieren und vertiefen.

#### Kursnummer: 3.3996.1

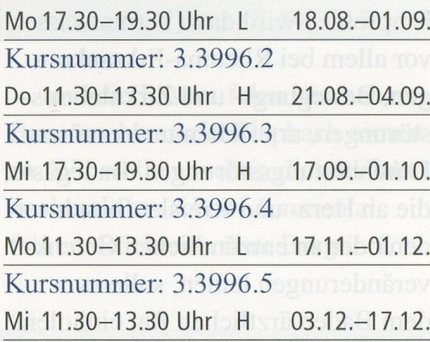

## Auskunft und Anmeldung

Telefon 041 727 50 55 Telefax 041 727 50 60 anmeldung@zg.pro-senectute.ch Bitte melden Sie sich frühzeitig an.

# Internet über das TV-Kabelnetz

- $\boxtimes$  Ihre Telefonleitung bleibt frei
- $\boxtimes$  Keine zusätzlichen Telefongebühren
- $\boxtimes$  Zeitlich unbeschränkter Internetzugang

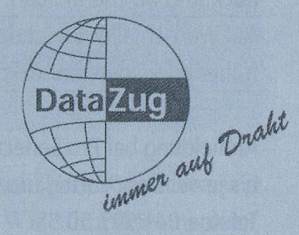

Ich interessiere mich für den Internetzugang über das TV-Kabelnetz. Bitte stellen Sie mir Informationsunterlagen zu:

Name

**Strasse** 

PLZ, Ort

Einsenden an: Wasserwerke Zug AG, Chollerstr. 24, 6301 Zug

Weitere Informationen erhalten Sie unter Telefon 041 748 49 59 oder auf der Homepage www.datazug.ch

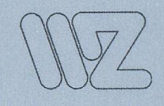